# An introduction to Prolog

Pedro Cabalar

Department of Computer Science University of Corunna, SPAIN

January 31, 2023

(I) < ((1)) < ((1))

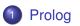

#### 2 Functions

3 Flow control

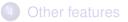

イロト イヨト イヨト イヨト

# A first glimpse at Prolog

• PROLOG stands for "PROgramming in LOGic" (originally in French "*PROgrammation en LOGique*").

(I) < ((1)) < ((1))

# A first glimpse at Prolog

- PROLOG stands for "PROgramming in LOGic" (originally in French "*PROgrammation en LOGique*").
- Well suited for symbolic, non-numeric computation. Good for dealing with objects and relations.

# A first glimpse at Prolog

- PROLOG stands for "PROgramming in LOGic" (originally in French "*PROgrammation en LOGique*").
- Well suited for symbolic, non-numeric computation. Good for dealing with objects and relations.
- Let us start with facts (ground atoms) for some relations (predicates).

• Example: Juan Carlos is the father of Felipe, Cristina and Elena.

• Example: Juan Carlos is the father of Felipe, Cristina and Elena. This can be expressed by the following three facts:

```
father(juancarlos,felipe).
father(juancarlos,cristina).
father(juancarlos,elena).
```

• Example: Juan Carlos is the father of Felipe, Cristina and Elena. This can be expressed by the following three facts:

```
father(juancarlos,felipe).
father(juancarlos,cristina).
father(juancarlos,elena).
```

#### Their mother is Sofia: mother(sofia,felipe). mother(sofia,cristina). mother(sofia,elena).

• Example: Juan Carlos is the father of Felipe, Cristina and Elena. This can be expressed by the following three facts:

```
father(juancarlos,felipe).
father(juancarlos,cristina).
father(juancarlos,elena).
```

#### Their mother is Sofia:

mother(sofia,felipe).
mother(sofia,cristina).
mother(sofia,elena).

#### Felipe and Letizia have two children:

father(felipe,leonor).
father(felipe,sofia2).
mother(letizia,leonor).
mother(letizia,sofia2).

- We can query these facts as a relational data base. Is Juan Carlos, Elena's father? Is he Sofia's father?
  - ?- father(juancarlos,elena).
  - ?- father(juancarlos, sofia).

- We can query these facts as a relational data base. Is Juan Carlos, Elena's father? Is he Sofia's father?
  - ?- father(juancarlos,elena).
  - ?- father(juancarlos, sofia).
- Queries may contain variables (identifiers beginning with capital letters).

- We can query these facts as a relational data base. Is Juan Carlos, Elena's father? Is he Sofia's father?
  - ?- father(juancarlos,elena).
  - ?- father(juancarlos, sofia).
- Queries may contain variables (identifiers beginning with capital letters). Solutions = instantiations of variables for which the answer is Yes.

• We can query these facts as a relational data base. Is Juan Carlos, Elena's father? Is he Sofia's father?

```
?- father(juancarlos,elena).
```

- ?- father(juancarlos, sofia).
- Queries may contain variables (identifiers beginning with capital letters). Solutions = instantiations of variables for which the answer is Yes.
- We type ';' to find more answers or return to stop.

• We can query these facts as a relational data base. Is Juan Carlos, Elena's father? Is he Sofia's father?

```
?- father(juancarlos,elena).
```

- ?- father(juancarlos, sofia).
- Queries may contain variables (identifiers beginning with capital letters). Solutions = instantiations of variables for which the answer is Yes.
- We type ';' to find more answers or return to stop.
- What would these queries mean?
  - ?- father(X,leonor).
  - ?- mother(sofia,X).
  - ?- father(X, Y).
  - ?- mother(X,Y), father(Y,leonor).

イロト イポト イラト イラト

• We can query these facts as a relational data base. Is Juan Carlos, Elena's father? Is he Sofia's father?

```
?- father(juancarlos,elena).
```

- ?- father(juancarlos, sofia).
- Queries may contain variables (identifiers beginning with capital letters). Solutions = instantiations of variables for which the answer is Yes.
- We type ';' to find more answers or return to stop.
- What would these queries mean?
  - ?- father(X, leonor).
  - ?- mother(sofia,X).
  - ?- father(X, Y).
  - ?- mother(X,Y), father(Y,leonor).
- How would you check whether Cristina and Elena have the same father?

• The comma means conjunction. These queries are logically equivalent:

```
?- mother(X,Y), father(Y,leonor).
```

```
?- father(Y,leonor), mother(X,Y).
```

although their computation is different, as we will see later.

イロト イポト イラト イラ

The comma means conjunction. These queries are logically equivalent:

```
?- mother(X,Y), father(Y,leonor).
```

```
?- father(Y,leonor), mother(X,Y).
```

although their computation is different, as we will see later.

 Sometimes, a variable is irrelevant. We can use '\_' to ignore its value in the answer. Example: is Felipe a father?

```
?- father(felipe,_).
```

The comma means conjunction. These queries are logically equivalent:

```
?- mother(X,Y), father(Y,leonor).
```

```
?- father(Y,leonor), mother(X,Y).
```

although their computation is different, as we will see later.

 Sometimes, a variable is irrelevant. We can use '\_' to ignore its value in the answer. Example: is Felipe a father?

```
?- father(felipe,_).
```

Who has a father and a mother?

イロト イポト イラト イラト

The comma means conjunction. These queries are logically equivalent:

```
?- mother(X,Y), father(Y,leonor).
```

```
?- father(Y,leonor), mother(X,Y).
```

although their computation is different, as we will see later.

 Sometimes, a variable is irrelevant. We can use '\_' to ignore its value in the answer. Example: is Felipe a father?

?- father(felipe,\_).

Who has a father and a mother?

```
?- father(_,X), mother(_,X).
```

イロト イポト イラト イラト

• The comma means conjunction. These queries are logically equivalent:

```
?- mother(X,Y), father(Y,leonor).
```

```
?- father(Y,leonor), mother(X,Y).
```

although their computation is different, as we will see later.

 Sometimes, a variable is irrelevant. We can use '\_' to ignore its value in the answer. Example: is Felipe a father?

?- father(felipe,\_).

Who has a father and a mother?

```
?- father(_,X),mother(_,X).
```

Notice that the two '\_' are different irrelevant variables.

• We can "give name" to queries using rules. For instance, for:

?- mother(X,Y), father(Y,Z).

we can define a new predicate grandmother using:

grandmother(X, Z) :- mother(X, Y), father(Y, Z).

4 D N 4 B N 4 B N 4 B

• We can "give name" to queries using rules. For instance, for:

?- mother(X,Y), father(Y,Z).

we can define a new predicate grandmother using:

(I) < ((1)) < ((1))

• We can "give name" to queries using rules. For instance, for:

?- mother(X,Y), father(Y,Z).

we can define a new predicate grandmother using:

• The ': –' symbol is read as if or as a  $\leftarrow$  implication.

(I) < ((1)) < ((1))

• We can "give name" to queries using rules. For instance, for:

?- mother(X,Y), father(Y,Z).

we can define a new predicate grandmother using:

grandmother(X,Z) :- mother(X,Y), father(Y,Z). Rule head Rule body

- The ':-' symbol is read as if or as a  $\leftarrow$  implication.
- In first order logic, we would write:

 $\forall x \forall y \forall z (Mother(x, y) \land Father(y, z) \rightarrow Grandmother(x, z))$ 

• We can "give name" to queries using rules. For instance, for:

?- mother(X,Y), father(Y,Z).

we can define a new predicate grandmother using:

grandmother(X,Z) :- mother(X,Y), father(Y,Z). Rule head Rule body

- The ':-' symbol is read as if or as a  $\leftarrow$  implication.
- In first order logic, we would write:

 $\forall x \forall y \forall z (Mother(x, y) \land Father(y, z) \rightarrow Grandmother(x, z))$ 

• We can use it now in queries:

?- grandmother(X,leonor).

• We may have several rules to define a predicate.

• • • • • • • • • • • • •

• We may have several rules to define a predicate. For instance, my mother's mother is also my grandmother:

grandmother(X,Z) :- mother(X,Y), father(Y,Z).
grandmother(X,Z) :- mother(X,Y), mother(Y,Z).

to obtain solutions to ?- grandmother(X,Y). we can apply any of these rules.

< ロ > < 同 > < 回 > < 回 >

• Another example: define the parent relation.

э

• Another example: define the parent relation.

```
parent(X,Y) :- father(X,Y).
parent(X,Y) :- mother(X,Y).
```

э

• Another example: define the parent relation.

```
parent(X,Y) :- father(X,Y).
parent(X,Y) :- mother(X,Y).
```

```
We can use disjunction ';' for rules with same head
parent(X,Y) :- father(X,Y) ; mother(X,Y).
```

イロト イポト イラト イラト

• Another example: define the parent relation.

```
parent(X,Y) :- father(X,Y).
parent(X,Y) :- mother(X,Y).
```

```
We can use disjunction ';' for rules with same head
parent(X,Y) :- father(X,Y) ; mother(X,Y).
```

• Exercises: who are Felipe's parents? Redefine grandmother with a single rule using the parent relation.

3

イロト イポト イラト イラト

• Some predicates never occur in rule heads, excepting facts. These are called extensional.

(I) < ((1)) < ((1))

- Some predicates never occur in rule heads, excepting facts. These are called extensional.
- But of course, a predicate may combine rules and facts.

4 D K 4 B K 4 B K 4

- Some predicates never occur in rule heads, excepting facts. These are called extensional.
- But of course, a predicate may combine rules and facts. For instance, predicate female, we may include some facts

```
female(cristina). female(elena).
female(leonor). female(sofia2).
```

4 3 5 4 3 5 5

- Some predicates never occur in rule heads, excepting facts. These are called extensional.
- But of course, a predicate may combine rules and facts. For instance, predicate female, we may include some facts

```
female(cristina). female(elena).
female(leonor). female(sofia2).
```

but we can also derive it from mother

female(X) :- mother(X,\_).

- 31

4 3 5 4 3 5 5

• Exercise: define the sister relation.

æ

## Adding rules

• Exercise: define the sister relation.

sister(X,Y) :- parent(Z,X), parent(Z,Y), female(X).

- ?- sister(felipe,X).
- ?- sister(leonor,X).

э

## Adding rules

• Exercise: define the sister relation.

sister(X,Y) :- parent(Z,X), parent(Z,Y), female(X).

- ?- sister(felipe,X).
- ?- sister(leonor,X).
- Problem: Leonor is sister of herself! We should specify that they are different:

```
sister(X,Y) :- parent(Z,X),parent(Z,Y),
female(Y), X \= Y.
```

• Rules can be recursive, that is, a head predicate may also occur in the body.

э

Image: Image: Image:

- Rules can be recursive, that is, a head predicate may also occur in the body.
- For instance, define the ancestor relation as the transitive closure of parent:

< 6 b

- Rules can be recursive, that is, a head predicate may also occur in the body.
- For instance, define the ancestor relation as the transitive closure of parent:

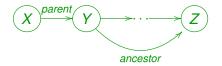

**A** 

- Rules can be recursive, that is, a head predicate may also occur in the body.
- For instance, define the ancestor relation as the transitive closure of parent:

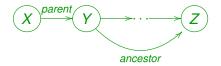

ancestor(X,Y) :- parent(X,Y).
ancestor(X,Z) :- parent(X,Y), ancestor(Y,Z).

4 3 5 4 3

• Another alternative can be:

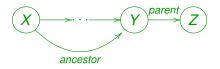

æ

(I) < ((1)) < ((1))

• Another alternative can be:

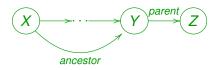

ancestor(X,Y) :- parent(X,Y).
ancestor(X,Z) :- parent(Y,Z), ancestor(X,Y).

4 3 5 4 3

Image: Image: Image:

• Another alternative can be:

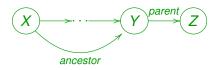

ancestor(X,Y) :- parent(X,Y).
ancestor(X,Z) :- parent(Y,Z), ancestor(X,Y).

• In principle, this program is equivalent to:

ancestor(X,Z) :- ancestor(X,Y), parent(Y,Z).
ancestor(X,Y) :- parent(X,Y).

• Another alternative can be:

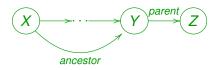

ancestor(X,Y) :- parent(X,Y).
ancestor(X,Z) :- parent(Y,Z), ancestor(X,Y).

• In principle, this program is equivalent to:

ancestor(X,Z) :- ancestor(X,Y), parent(Y,Z).
ancestor(X,Y) :- parent(X,Y).

but Prolog further introduces an evaluation ordering that, for instance, causes query ?- ancestor(X, juancarlos) to iterate forever.

#### • So, how does this work? Take

```
ancestor(X,Y) :- parent(X,Y).
ancestor(X,Z) :- parent(X,Y), ancestor(Y,Z).
```

イロト 不得 トイヨト イヨト 二日

• So, how does this work? Take

```
ancestor(X,Y) :- parent(X,Y).
ancestor(X,Z) :- parent(X,Y), ancestor(Y,Z).
```

• The query ?- ancestor (sofia, leonor). fixes a first goal.

- 31

• So, how does this work? Take

```
ancestor(X,Y) :- parent(X,Y).
ancestor(X,Z) :- parent(X,Y), ancestor(Y,Z).
```

• The query ?- ancestor (sofia, leonor) . fixes a first goal. Prolog will look for rule heads that match the current goal.

3

4 3 5 4 3 5 5

• So, how does this work? Take

```
ancestor(X,Y) :- parent(X,Y).
ancestor(X,Z) :- parent(X,Y), ancestor(Y,Z).
```

- The query ?- ancestor (sofia, leonor) . fixes a first goal. Prolog will look for rule heads that match the current goal.
- For instance, the first rule matches under the replacement X=sofia, Y=leonor.

-

4 3 5 4 3 5 5

• So, how does this work? Take

```
ancestor(X,Y) :- parent(X,Y).
ancestor(X,Z) :- parent(X,Y), ancestor(Y,Z).
```

- The query ?- ancestor (sofia, leonor) . fixes a first goal. Prolog will look for rule heads that match the current goal.
- For instance, the first rule matches under the replacement X=sofia, Y=leonor. This is like having the rule instance:

```
ancestor(sofia,leonor) :- parent(sofia,leonor).
```

• So, how does this work? Take

```
ancestor(X,Y) :- parent(X,Y).
ancestor(X,Z) :- parent(X,Y), ancestor(Y,Z).
```

- The query ?- ancestor (sofia, leonor) . fixes a first goal. Prolog will look for rule heads that match the current goal.
- For instance, the first rule matches under the replacement X=sofia, Y=leonor. This is like having the rule instance:

```
ancestor(sofia,leonor) :- parent(sofia,leonor).
```

• As matching succeeded, we replace our initial goal by the rule body parent (sofia, leonor), which becomes our new goal.

• We try then to match parent (sofia, leonor) with some rule head. This predicate has two rules

```
parent(X,Y) :- father(X,Y).
parent(X,Y) :- mother(X,Y).
```

4 3 5 4 3 5 5

• We try then to match parent (sofia, leonor) with some rule head. This predicate has two rules

```
parent(sofia,leonor) :- father(sofia,leonor).
parent(X,Y) :- mother(X,Y).
```

• The first one matches, so our new goal becomes father(sofia,leonor).

• We try then to match parent (sofia, leonor) with some rule head. This predicate has two rules

```
parent(sofia,leonor) :- father(sofia,leonor).
parent(X,Y) :- mother(X,Y).
```

- The first one matches, so our new goal becomes father (sofia, leonor).
- However, father is extensional (only facts), and this fact is not included in the program. So, our goal fails.

イロト イポト イラト イラト

• We try then to match parent (sofia, leonor) with some rule head. This predicate has two rules

```
parent(sofia,leonor) :- father(sofia,leonor).
parent(X,Y) :- mother(X,Y).
```

- The first one matches, so our new goal becomes father (sofia, leonor).
- However, father is extensional (only facts), and this fact is not included in the program. So, our goal fails.
- A failure implies backtracking to the last matching, and looking for new matches.

• So we "reconsider" the last deleted goal parent (sofia, leonor) and try to match another rule

```
parent(X,Y) :- father(X,Y). (failed)
parent(X,Y) :- mother(X,Y).
```

4 3 5 4 3 5 5

• So we "reconsider" the last deleted goal parent (sofia, leonor) and try to match another rule

parent(X,Y) :- father(X,Y). (failed)
parent(sofia,leonor) :- mother(sofia,leonor).

• Our new goal becomes mother (sofia, leonor).

• So we "reconsider" the last deleted goal parent (sofia, leonor) and try to match another rule

```
parent(X,Y) :- father(X,Y). (failed)
parent(sofia,leonor) :- mother(sofia,leonor).
```

• Our new goal becomes mother (sofia, leonor). But this also fails: mother is extensional and this is not a fact.

• So we "reconsider" the last deleted goal parent (sofia, leonor) and try to match another rule

```
parent(X,Y) :- father(X,Y). (failed)
parent(sofia,leonor) :- mother(sofia,leonor).
```

- Our new goal becomes mother (sofia, leonor). But this also fails: mother is extensional and this is not a fact.
- Now, parent (sofia, leonor) has failed in its turn. We backtrack to ancestor (sofia, leonor) looking for another matching head.

• So we "reconsider" the last deleted goal parent (sofia, leonor) and try to match another rule

```
parent(X,Y) :- father(X,Y). (failed)
parent(sofia,leonor) :- mother(sofia,leonor).
```

- Our new goal becomes mother (sofia, leonor). But this also fails: mother is extensional and this is not a fact.
- Now, parent (sofia, leonor) has failed in its turn. We backtrack to ancestor (sofia, leonor) looking for another matching head.

```
ancestor(X,Z) :-
    parent(X,Y), ancestor(Y,Z).
```

• So we "reconsider" the last deleted goal parent (sofia, leonor) and try to match another rule

```
parent(X,Y) :- father(X,Y). (failed)
parent(sofia,leonor) :- mother(sofia,leonor).
```

- Our new goal becomes mother (sofia, leonor). But this also fails: mother is extensional and this is not a fact.
- Now, parent (sofia, leonor) has failed in its turn. We backtrack to ancestor (sofia, leonor) looking for another matching head.

```
ancestor(sofia,leonor) :-
    parent(sofia,Y), ancestor(Y,leonor).
```

• Now we have a list of goals parent (sofia, Y), ancestor (Y, leonor).

4 3 5 4 3

Image: A matrix and a matrix and a matrix

- Now we have a list of goals parent (sofia, Y), ancestor (Y, leonor).
- Matching parent (sofia, Y) with parent (X', Y') :father (X', Y'). is possible under replacement X'=sofia, Y'=Y.

< 6 b

- Now we have a list of goals parent (sofia, Y), ancestor (Y, leonor).
- Matching parent (sofia, Y) with parent (X', Y') :father (X', Y'). is possible under replacement X'=sofia, Y'=Y. This leads to new goal father (sofia, Y) that fails.

- Now we have a list of goals parent (sofia, Y), ancestor (Y, leonor).
- Matching parent (sofia, Y) with parent (X', Y') :father (X', Y'). is possible under replacement X'=sofia, Y'=Y. This leads to new goal father (sofia, Y) that fails.
- Matching parent (sofia, Y) with parent (X', Y') :mother (X', Y'). leads to new goal mother (sofia, Y) that succeeds for Y=felipe (more matchings are possible).

- Now we have a list of goals parent (sofia, Y), ancestor (Y, leonor).
- Matching parent (sofia, Y) with parent (X', Y') :father (X', Y'). is possible under replacement X'=sofia, Y'=Y. This leads to new goal father (sofia, Y) that fails.
- Matching parent (sofia, Y) with parent (X', Y') :mother (X', Y'). leads to new goal mother (sofia, Y) that succeeds for Y=felipe (more matchings are possible).
- Important: assignment Y=felipe affects our whole list of goals.

- Now we have a list of goals parent (sofia, Y), ancestor (Y, leonor).
- Matching parent (sofia, Y) with parent (X', Y') :father (X', Y'). is possible under replacement X'=sofia, Y'=Y. This leads to new goal father (sofia, Y) that fails.
- Matching parent (sofia, Y) with parent (X', Y') :mother (X', Y'). leads to new goal mother (sofia, Y) that succeeds for Y=felipe (more matchings are possible).
- Important: assignment Y=felipe affects our whole list of goals. That is, ancestor (Y, leonor) becomes ancestor (felipe, leonor).

3

- Matching ancestor(felipe, leonor) with ancestor(X,Y)
  - :- parent(X,Y). leads to goal parent(felipe,leonor).

- Matching ancestor (felipe, leonor) with ancestor (X, Y)
  - :- parent(X,Y). leads to goal parent(felipe, leonor).
- Finally, matching parent (felipe, leonor) with parent (X, Y)
   :- father(X, Y). leads to new goal
   father (felipe, leonor) that succeeds.

- Matching ancestor (felipe, leonor) with ancestor (X, Y)
  - :- parent(X,Y). leads to goal parent(felipe, leonor).
- Finally, matching parent (felipe, leonor) with parent (X, Y)
   :- father(X, Y). leads to new goal
   father (felipe, leonor) that succeeds. Prolog answers Yes!

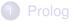

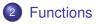

3 Flow control

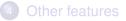

æ

イロト イヨト イヨト イヨト

• We can use function symbols to pack some data together as a single structure. Example:

```
born(juancarlos,f(5,1,1938)).
born(felipe,f(30,1,1968)).
born(letizia,f(15,9,1972)).
born(sofia,f(2,11,1938)).
```

later(f(\_,\_,Y), f(\_,Y1)) :- Y>Y1. later(f(\_,M,Y), f(\_,M1,Y)) :- M>M1. later(f(D,M,Y), f(D1,M,Y)) :- D>D1.

 $birthday(X,d(D,M)) := born(X,f(D,M,_)).$ 

• We can use function symbols to pack some data together as a single structure. Example:

```
born(juancarlos,f(5,1,1938)).
born(felipe,f(30,1,1968)).
born(letizia,f(15,9,1972)).
born(sofia,f(2,11,1938)).
```

 $birthday(X, d(D, M)) := born(X, f(D, M, _)).$ 

• Predicate > is predefined for arithmetic values.

イロト イポト イラト イラト

Some examples of queries:

- Which is Juan Carlos' date of birth?
  - ?- born(juancarlos,X).

4 1 1

Some examples of queries:

- Which is Juan Carlos' date of birth?
  - ?- born(juancarlos,X).
- Is Felipe older than Letizia?
  - ?- born(felipe,X),born(letizia,Y),later(Y,X).

< 6 k

Some examples of queries:

- Which is Juan Carlos' date of birth?
  - ?- born(juancarlos,X).
- Is Felipe older than Letizia?
  - ?- born(felipe,X),born(letizia,Y),later(Y,X).
- Find two people that were born in the same year

Some examples of queries:

- Which is Juan Carlos' date of birth?
  - ?- born(juancarlos,X).
- Is Felipe older than Letizia?
  - ?- born(felipe,X),born(letizia,Y),later(Y,X).
- Find two people that were born in the same year
  - ?- born(X,f(\_,\_,Y)),born(Z,f(\_,\_,Y)),X\=Z.

Some examples of queries:

- Which is Juan Carlos' date of birth?
  - ?- born(juancarlos,X).
- Is Felipe older than Letizia?
  - ?- born(felipe,X),born(letizia,Y),later(Y,X).
- Find two people that were born in the same year
  - ?- born(X,f(\_,\_,Y)),born(Z,f(\_,\_,Y)),X\=Z.
- Which is Sofia's birthday? ?- birthday(sofia,X).

 Note that, in principle, functions are not evaluated. They are just a way to build data structures.

- Note that, in principle, functions are not evaluated. They are just a way to build data structures.
- We usually call them functors, and they are identified by their name and arity (number of arguments). In the example: f/3, d/2.

- Note that, in principle, functions are not evaluated. They are just a way to build data structures.
- We usually call them functors, and they are identified by their name and arity (number of arguments). In the example: f/3, d/2.
- We can use the same name for functors with different arity. For instance, we could have written:
   birthday(X, date(D, M)) :- born(X, date(D, M, \_)).

- Note that, in principle, functions are not evaluated. They are just a way to build data structures.
- We usually call them functors, and they are identified by their name and arity (number of arguments). In the example: f/3, d/2.
- We can use the same name for functors with different arity. For instance, we could have written:
   birthday(X, date(D, M)) :- born(X, date(D, M, )).
- As in First Order Logic, we call terms to any combination of functions, constants and variables. In fact, a constant c is a 0-ary functor c/0.

- 3

< ロ > < 同 > < 回 > < 回 > < □ > < □ >

• Example: we can represent a digital circuit.

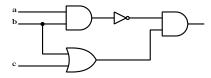

and (not (and (a, b)), or (b, c))

-

• Example: we can represent a digital circuit.

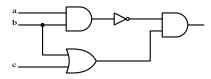

and (not (and (a, b)), or (b, c))

• Exercise: try to represent this circuit

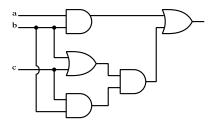

 Arithmetic operators are also (infix) functors. The term 2+3\*4 is not equal to 4\*3+2 or 14.

• We can also define our own functors using the op directive.

:- op(X, Y, Z).

means we declare operator z with precedence number x (higher = less priority) and associativity y.

#### • Associativity can be:

- infix operators: xfx xfy yfx
- prefix operators: fx fy
- postfix operators: xf yf

where:

- f: is the functor position
- x: argument of strictly lower precedence
- y: argument of lower or equal precedence

3

4 3 5 4 3 5 5

• For instance, the fact:

equivalent(not(and(A,B)), or(not(A),not(B))).

can be written in a more readable way:

not (A & B) <==> not A v not B.

3

• For instance, the fact:

equivalent(not(and(A,B)), or(not(A),not(B))).

can be written in a more readable way:

• Try the following ?- F=(not a v b & c), F=(H v G).

3

< ロ > < 同 > < 回 > < 回 >

• For instance, the fact:

equivalent(not(and(A,B)), or(not(A),not(B))).

can be written in a more readable way:

- Try the following ?- F=(not a v b & c), F=(H v G).
- Note that = > < :- , are predefined operators. Predicate current\_op/3 shows the currently defined operators.

4 3 5 4 3 5 5

#### **Exercise 1**

Build a predicate eval/5 that computes the output of any circuit for 3 variables so that eval (A, B, C, Circuit, X) returns the output of Circuit in X for values a=A, b=B and c=C. The predicate must also allow returning the models of the circuit (combinations of values that yield a 1). Try with the two previous circuits.

#### Examples:

```
?- eval(1,0,0, a & ( not b v c) ,X).
X = 1.
?- eval(A,B,C, a v not b,1).
A = 1, B = 1 ;
A = 0, B = 0 ;
A = 1, B = 0 ;
```

(B)

Image: A matrix and a matrix and a matrix

#### • How are functors handled in the goal satisfaction algorithm?

2

• How are functors handled in the goal satisfaction algorithm? When searching a goal, we see whether it matches a rule head.

- How are functors handled in the goal satisfaction algorithm? When searching a goal, we see whether it matches a rule head.
- To see how it works, we can use the built in =/2 Prolog predicate. Try the following:

$$?- f(X,b) = f(a,Y).$$

$$?- f(X,b) = f(X,Y).$$

$$?- f(f(Y), b) = f(X, Y).$$

- The general algorithm is well-known: Most General Unifier (MGU) [Robinson 1971].
- Given a set of expressions *E*, we compute a disagreement set searching from left to right the first different symbol and taking the corresponding subexpression.

- The general algorithm is well-known: Most General Unifier (MGU) [Robinson 1971].
- Given a set of expressions *E*, we compute a disagreement set searching from left to right the first different symbol and taking the corresponding subexpression.
- For instance, given p(f(X), Y) and p(f(g(a, Z), f(Z))) we get the disagreement set {X, g(a, Z)}.

Image: Image: Image:

 If two atoms can be unified, they have an MGU that can be computed as follows:

```
 \begin{split} \sigma &:= [\ ]; \\ \text{while } |E| > 1 \ \{ \\ D &:= \text{disagreement set of } E; \\ \text{if } D \text{ contains an } X \text{ and a term } t \text{ not containing } X \ \{ \\ E &:= E[X/t]; \\ \sigma &:= \sigma \cdot [X/t]; \ \} \\ \text{else return 'not unifiable';} \\ \} \end{split}
```

★ ∃ ► 4

 If two atoms can be unified, they have an MGU that can be computed as follows:

$$\begin{split} \sigma &:= [\ ]; \\ \text{while } |E| > 1 \ \{ \\ D &:= \text{disagreement set of } E; \\ \text{if } D \text{ contains an } X \text{ and a term } t \text{ not containing } X \ \{ \\ E &:= E[X/t]; \\ \sigma &:= \sigma \cdot [X/t]; \ \} \\ \text{else return 'not unifiable';} \\ \} \end{split}$$

- Example  $E = \{f(f(Y), b), f(X, Y)\}$ . Then  $D = \{f(Y), X\}$  and we can replace X by f(Y). E becomes  $\{f(f(Y), b), f(f(Y), Y)\}$ .
- The new disagreement is  $D = \{b, Y\}$ . After replacing  $E[Y/b] = \{f(f(b), b)\}$  and the algorithm stops  $\sigma = [X/f(Y)][Y/b]$ .

• A list can be easily implemented with a functor. Take list (X, L) where X is the head and L is the tail. We could use null to represent an empty list.

\[
 \]
 \[
 \]
 \[
 \]
 \[
 \]
 \[
 \]
 \[
 \]
 \[
 \]
 \[
 \]
 \[
 \]
 \[
 \]
 \[
 \]
 \[
 \]
 \[
 \]
 \[
 \]
 \[
 \]
 \[
 \]
 \[
 \]
 \[
 \]
 \[
 \]
 \[
 \]
 \[
 \]
 \[
 \]
 \[
 \]
 \[
 \]
 \[
 \]
 \[
 \]
 \[
 \]
 \[
 \]
 \[
 \]
 \[
 \]
 \[
 \]
 \[
 \]
 \[
 \]
 \[
 \]
 \[
 \]
 \[
 \]
 \[
 \]
 \[
 \]
 \[
 \]
 \[
 \]
 \[
 \]
 \[
 \]
 \[
 \]
 \[
 \]
 \[
 \]
 \[
 \]
 \[
 \]
 \[
 \]
 \[
 \]
 \[
 \]
 \[
 \]
 \[
 \]
 \[
 \]
 \[
 \]
 \[
 \]
 \[
 \]
 \[
 \]
 \[
 \]
 \[
 \]
 \[
 \]
 \[
 \]
 \[
 \]
 \[
 \]
 \[
 \]
 \[
 \]
 \[
 \]
 \[
 \]
 \[
 \]
 \[
 \]
 \[
 \]
 \[
 \]
 \[
 \]
 \[
 \]
 \[
 \]
 \[
 \]
 \[
 \]
 \[
 \]
 \[
 \]
 \[
 \]
 \[
 \]
 \[
 \]
 \[
 \]
 \[
 \]
 \[
 \]
 \[
 \]
 \[
 \]
 \[
 \]
 \[
 \]
 \[
 \]
 \[
 \]
 \[
 \]
 \[
 \]
 \[
 \]
 \[
 \]
 \[
 \]
 \[
 \]
 \[
 \]
 \[
 \]
 \[
 \]
 \[
 \]
 \[
 \]
 \[
 \]
 \[
 \]
 \[
 \]
 \[
 \]
 \[
 \]
 \[
 \]
 \[
 \]
 \[
 \]
 \[
 \]
 \[
 \]
 \[
 \]
 \[
 \]
 \[

- A list can be easily implemented with a functor. Take list (X, L) where X is the head and L is the tail. We could use null to represent an empty list.
- This is not very readable: 1, 2, 3, 4 would be represented as

```
list(1,list(2,list(3,list(4,null))))
```

- A list can be easily implemented with a functor. Take list (X, L) where X is the head and L is the tail. We could use null to represent an empty list.
- This is not very readable: 1, 2, 3, 4 would be represented as

```
list(1,list(2,list(3,list(4,null))))
```

Prolog has a predefined operator ' [|]'/2 and a predefined constant [] so that a term like

'[|]'(1,'[|]'(2,'[|]'(3,'[|]'(4,[]))))

can be simply abbreviated as [1, 2, 3, 4]

• We can also write ' [|]' (X, L) as [X | L].

-2

イロト イヨト イヨト イヨト

- We can also write ' [|]' (X, L) as [X | L].
- Similarly, [X, Y, Z | L] stands for [X|[Y|[Z|L]]]
- And [X, Y, Z] stands for [X,Y,Z|[]]

- We can also write ' [|]' (X, L) as [X | L].
- Similarly, [X, Y, Z | L] stands for [X|[Y|[Z|L]]]
- And [X, Y, Z] stands for [X,Y,Z|[]]
- Try the query:
  - ?- L=[1,2|[3]], L=[1|[2|[3|[]]]].

- 34

< ロ > < 同 > < 回 > < 回 > < □ > < □ >

- We can also write ' [|]' (X, L) as [X | L].
- Similarly, [X, Y, Z | L] stands for [X|[Y|[Z|L]]]
- And [X, Y, Z] stands for [X,Y,Z|[]]
- Try the query:
  - ?- L=[1,2|[3]], L=[1|[2|[3|[]]]].
- Program predicate member (X, List)

・ロト ・ 戸 ・ ・ ヨ ・ ・ ヨ ・

- We can also write ' [|]' (X, L) as [X | L].
- Similarly, [X, Y, Z | L] stands for [X|[Y|[Z|L]]]
- And [X, Y, Z] stands for [X,Y,Z|[]]
- Try the query:
  - ?- L=[1,2|[3]], L=[1|[2|[3|[]]]].
- Program predicate member (X, List)

```
member(X, [X|\_L]).
member(X, [\_Y|L]) :- member(X, L).
```

- We can also write ' [|]' (X, L) as [X | L].
- Similarly, [X, Y, Z | L] stands for [X|[Y|[Z|L]]]
- And [X, Y, Z] stands for [X,Y,Z|[]]
- Try the query:
  - ?- L=[1,2|[3]], L=[1|[2|[3|[]]]].
- Program predicate member (X, List)

member(X, [X|\_L]). member(X, [\_Y|L]) :- member(X,L).

- Try these queries:
  - ?- member(c,[a,b,c,d,c]).
  - ?- member(X,[a,b,c,d,c]).
  - ?- member(a,X).

• Program predicate append (L1, L2, L3)

2

• Program predicate append (L1, L2, L3)

```
append([],L,L).
append([X|L1],L2,[X|L3]):-append(L1,L2,L3).
```

イロト 不得 トイヨト イヨト 二日

• Program predicate append (L1, L2, L3)

```
append([],L,L).
append([X|L1],L2,[X|L3]):-append(L1,L2,L3).
```

- Try these queries:
  - ?- append([a,b],[c,d,e],L).
  - ?- append([a,b],L,[a,b,c,d,e]).
  - ?- append(L1,L2,[a,b,c]).

- 31

イロト イポト イラト イラト

• Program predicate append (L1, L2, L3)

```
append([],L,L).
append([X|L1],L2,[X|L3]):-append(L1,L2,L3).
```

- Try these queries:
  - ?- append([a,b],[c,d,e],L).
  - ?- append([a,b],L,[a,b,c,d,e]).
  - ?- append(L1,L2,[a,b,c]).

 Use append to find the prefix P and suffix S of a given element X in a list L. For instance, with X=wed and L= [sun,mon,tue,wed,thu,fri,sat], we should get P=[sun,mon,tue] and S=[thu,fri,sat].

- 3

イロト イポト イラト イラト

• Program predicate append (L1, L2, L3)

```
append([],L,L).
append([X|L1],L2,[X|L3]):-append(L1,L2,L3).
```

- Try these queries:
  - ?- append([a,b],[c,d,e],L).
  - ?- append([a,b],L,[a,b,c,d,e]).
  - ?- append(L1,L2,[a,b,c]).
- Use append to find the prefix P and suffix S of a given element X in a list L. For instance, with X=wed and L= [sun,mon,tue,wed,thu,fri,sat], we should get P=[sun,mon,tue] and S=[thu,fri,sat].
- In the same list, find the predecessor and successor weekdays to some day X.

3

< ロ > < 同 > < 回 > < 回 > < □ > < □ >

#### Exercise 2

Use append/3 to define the predicate sublist (S, L) so that S is a sublist of L.

3

ヘロン 人間 とくほ とくほど

#### Exercise 2

- Use append/3 to define the predicate sublist (S, L) so that S is a sublist of L.
- Use append/3 to define the predicate insert (X, L, L2) so that X is arbitrarily inserted in L to produce L2.

3

イロト イポト イヨト イヨト

#### Exercise 2

- Use append/3 to define the predicate sublist (S, L) so that S is a sublist of L.
- Use append/3 to define the predicate insert (X, L, L2) so that X is arbitrarily inserted in L to produce L2.
- Use append/3 to define the predicate del(X, L, L2) so that X is (arbitrarily) deleted from L to produce L2.

3

イロト イポト イヨト イヨト

#### Exercise 2

- Use append/3 to define the predicate sublist (S,L) so that S is a sublist of L.
- Use append/3 to define the predicate insert (X, L, L2) so that X is arbitrarily inserted in L to produce L2.
- Use append/3 to define the predicate del(X, L, L2) so that X is (arbitrarily) deleted from L to produce L2.
- Use previous predicates to define perm(L, L2) so that L2 is an arbitrary permutation of L.

3

イロト イポト イヨト イヨト

#### Exercise 2

- Use append/3 to define the predicate sublist (S,L) so that S is a sublist of L.
- Use append/3 to define the predicate insert (X, L, L2) so that X is arbitrarily inserted in L to produce L2.
- Use append/3 to define the predicate del(X, L, L2) so that X is (arbitrarily) deleted from L to produce L2.
- Use previous predicates to define perm(L, L2) so that L2 is an arbitrary permutation of L.
- Define predicate flatten(L1, L2) that removes nested lists putting all constants at a same level in a single list. Example:

```
?- flatten([[a,b],[c,[d]]],L2).
```

L2 = [a, b, c, d]

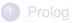

#### 2 Functions

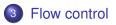

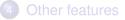

æ

イロト イヨト イヨト イヨト

• The cut predicate written ! behaves as follows:

 $H:=B_1,\ldots,B_n,!,B_{n+1},\ldots,B_m.$ 

When ! is reached, it succeeds but ignores any remaining choice for  $B_1, \ldots, B_n$ .

Image: A matrix and a matrix and a matrix

• The cut predicate written ! behaves as follows:

 $H:-B_1,\ldots,B_n,!,B_{n+1},\ldots,B_m.$ 

When ! is reached, it succeeds but ignores any remaining choice for  $B_1, \ldots, B_n$ .

Example: the program
 max(X,Y,X) :- X>=Y.

 $\max(X, Y, Y) := X < Y.$ 

can be replaced by  $max(X, Y, X) := X \ge Y, !.$ max(X, Y, Y).

3

4 A 1

• The cut predicate written ! behaves as follows:

 $H:-B_1,\ldots,B_n,!,B_{n+1},\ldots,B_m.$ 

When ! is reached, it succeeds but ignores any remaining choice for  $B_1, \ldots, B_n$ .

• Example: the program

max(X,Y,X) :- X>=Y.
max(X,Y,Y) :- X<Y.</pre>

can be replaced by
max(X,Y,X) :- X>=Y,!.
max(X,Y,Y).
assuming that it is called with an unbounded third variable.
Otherwise, a query max(3,1,1) will succeed.

3

(B)

# This second alternative overcomes that problem max (X, Y, M) :-X>=Y, !, M=X M=Y.

< ロ > < 同 > < 回 > < 回 >

#### • This second alternative overcomes that problem max(X,Y,M) :-

```
X \ge Y, !, M = X
```

- ; M=Y.
- Another example:

p(1). p(2) :- !. p(3). try the queries ?- p(X). ?- p(X),p(Y). ?- p(3). ?- p(X),!,p(Y).

4 3 5 4 3

< 6 b

• Typically, it improves efficiency but changes the ways in which a predicate can be used.

Image: Image: Image:

- Typically, it improves efficiency but changes the ways in which a predicate can be used.
- In some cases, it is really necessary for a reasonable solution to a programming problem.

- Typically, it improves efficiency but changes the ways in which a predicate can be used.
- In some cases, it is really necessary for a reasonable solution to a programming problem. Example: add a non-existing element as head of a list. If existing, leave the list untouched.

- Typically, it improves efficiency but changes the ways in which a predicate can be used.
- In some cases, it is really necessary for a reasonable solution to a programming problem. Example: add a non-existing element as head of a list. If existing, leave the list untouched.

```
add(X,L,L) :- member(X,L),!.
add(X,L,[X|L]).
```

• The fail predicate always fails. The true predicate always succeeds.

э

- The fail predicate always fails. The true predicate always succeeds.
- Negation as failure \+ can be defined as:

```
(\+ P) :- P,!,fail
```

; true.

4 3 5 4 3 5

Image: A matrix and a matrix and a matrix

- The fail predicate always fails. The true predicate always succeeds.
- Negation as failure \+ can be defined as:

(\+ P) :- P,!,fail

- ; true.
- Example: all birds fly, excepting penguins.

bird(a). bird(b). bird(c). penguin(b).

fly(X) :- bird(X),  $\setminus$ + penguin(X).

- The fail predicate always fails. The true predicate always succeeds.
- Negation as failure \+ can be defined as:

```
(\+ P) :- P,!,fail
```

- ; true.
- Example: all birds fly, excepting penguins.

bird(a). bird(b). bird(c). penguin(b).

fly(X) :- bird(X),  $\setminus$ + penguin(X).

Floundering problem: be careful with unbound variables inside negation. The query ?- fly(X). will fail if using rule fly(X) :- \+ penguin(X), bird(X).

### Predicate repeat

• Predicate repeat always succeeds (like true) but provides an infinite number of choice points.

Image: Image: Image:

## Predicate repeat

- Predicate repeat always succeeds (like true) but provides an infinite number of choice points.
- This means that anything that fails afterwards, will return to repeat forever.

## Predicate repeat

- Predicate repeat always succeeds (like true) but provides an infinite number of choice points.
- This means that anything that fails afterwards, will return to repeat forever.
- Its effect can only be canceled by a cut !

```
writelist(L) :-
   repeat, (member(X,L), write(X), fail; !).
```

- 34

イロト イポト イラト イラト

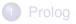

#### 2 Functions

3 Flow control

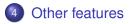

æ

イロト イヨト イヨト イヨト

Predicate is evaluates an arithmetic expression. We can use:
 + - \* / \*\* (power) // (integer division) mod (modulo).

< ロ > < 同 > < 回 > < 回 >

- Predicate is evaluates an arithmetic expression. We can use:
   + \* / \*\* (power) // (integer division) mod (modulo).
- We can make comparisons of numeric values using:

> < >= =< =:= =/=

3

- Predicate is evaluates an arithmetic expression. We can use:
   + \* / \*\* (power) // (integer division) mod (modulo).
- We can make comparisons of numeric values using:

> < >= =< =:= =/=

• Examples:

gcd(X,X,X) :- !.
gcd(X,Y,D) :- X>Y,!,X1 is X-Y,gcd(X1,Y,D).
gcd(X,Y,D) :- X<Y,gcd(Y,X,D).</pre>

```
length([],0).
length([_|L],N):-length(L,M),N is M+1.
```

#### Exercise 3

Define predicate set\_nth0(N,L1,X,L2) so that the element of list L1 at position N (starting from 0) is replaced by X to produce list L2.

Example:

```
?- set_nth0(3,[a,b,c,d,e,f],z,L2).
L2=[a,b,c,z,e,f].
```

3

#### Exercise 4

We have a list of 9 elements that capture the content of a  $3 \times 3$  grid. The positions in the list corresponds to the grid positions:

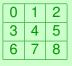

Define predicate nextpos(X,D,Y), so that Y is the adjacent position to X following direction D varying in {u,d,l,r}.

Example:

```
?- nextpos(4,u,X).
X=1.
?- nextpos(4,1,X).
X=3.
```

э

• write (X) writes a term on the standard output; tab (N) writes N spaces; nl writes a newline character.

э

- write (X) writes a term on the standard output; tab (N) writes N spaces; nl writes a newline character.
- Reading a term from standard input read(X). When the end of file is reached, X becomes the special term end\_of\_file.

- write (X) writes a term on the standard output; tab (N) writes N spaces; nl writes a newline character.
- Reading a term from standard input read (X). When the end of file is reached, X becomes the special term end\_of\_file.
- see (Filename) changes standard input to Filename. When finished, we invoke predicate seen.

- write (X) writes a term on the standard output; tab (N) writes N spaces; nl writes a newline character.
- Reading a term from standard input read (X). When the end of file is reached, X becomes the special term end\_of\_file.
- see (Filename) changes standard input to Filename. When finished, we invoke predicate seen.
- Similarly, tell (Filename) changes standard output to Filename. When finished, we invoke predicate told.

4 3 5 4 3 5 5

- write (X) writes a term on the standard output; tab (N) writes N spaces; nl writes a newline character.
- Reading a term from standard input read (X). When the end of file is reached, X becomes the special term end\_of\_file.
- see (Filename) changes standard input to Filename. When finished, we invoke predicate seen.
- Similarly, tell (Filename) changes standard output to Filename. When finished, we invoke predicate told.
- put (C) puts character with code C in the standard output.

イロト イポト イラト イラト

# Input/output

- write (X) writes a term on the standard output; tab (N) writes N spaces; nl writes a newline character.
- Reading a term from standard input read (X). When the end of file is reached, X becomes the special term end\_of\_file.
- see (Filename) changes standard input to Filename. When finished, we invoke predicate seen.
- Similarly, tell (Filename) changes standard output to Filename. When finished, we invoke predicate told.
- put (C) puts character with code C in the standard output.
- get0(C) gets a character code from standard input. get(C) is similar but ignoring blank or non-printable characters.

3

< ロ > < 同 > < 回 > < 回 > < □ > < □ >

#### Assert/retract

- We can modify the database of facts and rules in a dynamic way.
  - ▶ assert(T) includes new fact/rule T.
  - ► asserta(T) includes new fact/rule T in the beginning.
  - > assertz(T) includes new fact/rule T in the end.
  - retract (T) retracts fact/rule T. It fails when not possible (the fact did not match to any existing one).
  - > retractall(T) like retract but retracts all matching facts or rules.

< ロ > < 同 > < 回 > < 回 >

#### Assert/retract

- We can modify the database of facts and rules in a dynamic way.
  - ▶ assert(T) includes new fact/rule T.
  - asserta(I) includes new fact/rule I in the beginning.
  - assertz(T) includes new fact/rule T in the end.
  - retract (T) retracts fact/rule T. It fails when not possible (the fact did not match to any existing one).
  - retractall(T) like retract but retracts all matching facts or rules.
- Some Prolog implementations require that predicates are declared as dynamic.

```
:- dynamic user/1.
user(1).
user(2).
```

```
?- asserta(user(0)).
```

?- user(X).

- 4 回 ト 4 回 ト

#### Assert/retract

#### We can use assert/retract to create a "global variable"

```
:- dynamic mycounter/1.
mycounter(0).
increment(X) :-
    retract (mycounter(C)),
   D is C+X,
    assert (mycounter (D)).
?- mycounter(C).
C=0.
?- increment(5), mycounter(C), increment(10).
C=5.
?- mycounter(C).
C = 15.
```

# Testing the type of terms

- var(X) true when X is an uninstantiated variable
- onnvar(X) true when X is not a variable or is already instantiated
- atom(X) true when X is a symbolic atom
- integer(X) true when X is an integer number
- float (X) true when X is a floating point number
- number (X) true when X is a numeric atom (either integer or float)
- atomic(X) true when X is atomic (either atom or number)

• Symbolic atoms can contain special characters by using simple quote: mother ('Juana la Loca', 'Carlos I').

- Symbolic atoms can contain special characters by using simple quote: mother ('Juana la Loca', 'Carlos I').
- The use of double quotes "Carlos I" stands for a list of ASCII codes [67, 97, 114, 108, 111, 115, 32, 73].

- Symbolic atoms can contain special characters by using simple quote: mother('Juana la Loca','Carlos I').
- The use of double quotes "Carlos I" stands for a list of ASCII codes [67, 97, 114, 108, 111, 115, 32, 73].
- name (A, L) transforms atom A into a list of ASCII codes or vice versa. Examples:

$$L = [67, 97, 114, 108, 111, 115, 32, 73]$$

?- append("Hello ","World !",L),name(A,L).

```
L = [72, 101, 108, 108, 111, 32, 87, 111,
114|...],
A = 'Hello World !'
```

• Any ASCII code for a character *c* can be retrieved by using 0' *c*. For instance:

?- name(A,[ 0'a,0'\$,0'.,0'[ ]).

A = 'a\$.['

3

< ロ > < 同 > < 回 > < 回 >

• Any ASCII code for a character *c* can be retrieved by using 0' *c*. For instance:

?- name(A,[ 0'a,0'\$,0'.,0'[ ]).

A = 'a\$.['

• concat\_atom(L,A) concatenates a list of atoms into a new atom. Example:

```
?- concat_atom(['Hello ','World ','!'],A).
```

```
A = 'Hello World !'
```

- 31

イロト イポト イラト イラト

• The special equiality predicate X = . . L unifies term X with a list L=[F, A1, A2, . . .] where F is the main functor of X and and A1, A2, . . . its arguments.

Image: A matrix and a matrix and a matrix

• The special equiality predicate X = . . L unifies term X with a list L=[F, A1, A2, . . .] where F is the main functor of X and and A1, A2, . . . its arguments. Examples ?- f(a,b) = . L.

L = [f, a, b]

3

< ロ > < 同 > < 回 > < 回 >

- The special equiality predicate X = ...L unifies term X with a list L=[F,A1,A2,...] where F is the main functor of X and and A1,A2,... its arguments. Examples ?- f(a,b) = ... L.
  - L = [f, a, b]
  - ?- T=..[+,3,4].
  - T = 3+4

3

- The special equiality predicate X = ...L unifies term X with a list L=[F,A1,A2,...] where F is the main functor of X and and A1,A2,... its arguments. Examples ?- f(a,b) = ... L.
  - L = [f, a, b]

T = 3+4

 Process a list of terms so that the numeric arguments of unary functors are increased in one.

process([],[]):-!.

```
process([X|Xs],[Y|Ys]):-
    X =.. [F,A], number(A),!, A1 is A+1,
    Y=..[F,A1], process(Xs,Ys).
process([X|Xs],[X|Ys]):- process(Xs,Ys).
```

• Predicate call allows calling other predicates handled as arguments.

(I) < ((1)) < ((1))

- Predicate call allows calling other predicates handled as arguments.
- Example: apply some function to a list of numbers

```
double(X,Y) :- Y is 2*X.
minus(X,Y) :- Y is -X.
map([],_,[]).
map([X|Xs],P,[Y|Ys]) :- call(P,X,Y), map(Xs,P,Ys).
```

```
?- map([1,3,6],double,L).
?- map([1,3,6],minus,L).
```

- Predicate call allows calling other predicates handled as arguments.
- Example: apply some function to a list of numbers

```
double(X,Y) :- Y is 2*X.
minus(X,Y) :- Y is -X.
map([],_,[]).
map([X|Xs],P,[Y|Ys]) :- call(P,X,Y), map(Xs,P,Ys).
```

```
?- map([1,3,6],double,L).
```

- ?- map([1,3,6],minus,L).
- We can also use = . . to build the term to be called:

```
map([],_,[]).
map([X|Xs],P,[Y|Ys]) :-
T=..[P,X,Y], T, map(Xs,P,Ys).
```

• Predicate findall (T, G, L) collects in list L all the instantiations for term T that satisfy goal G

- Predicate findall(T,G,L) collects in list L all the instantiations for term T that satisfy goal G
- Get a list with all the ancestors of leonor

?- findall( X, ancestor(X, leonor), L).

- Example: convert a list of elements [a,b,c,d] into a list of duplicated pairs
  - ?- findall( (X,X), member(X,[a,b,c,d]), L).

4 3 5 4 3 5 5